# **HSG80 – DUAL Controller Rackmount – (MSCS Cluster)**

**NOTE: Not provided in this config; Cluster Software and Private Network Connection…these must be ordered from their respective vendors.**

# **Step1 – Select RM – Choose only one model type from the two below, based on customer requirements**

# *Overall description of General Business & High Capacity Models*

**Includes:** Datacenter 41U cabinet/rack; 2 – 24 slot enclosures, each with five power supplies (expandable to eight); dual Fibre Channel HSG80 six-channel controllers with 256 MB cache each (expandable to 512 MB each); dual cache battery and cache battery shelf, 1 expansion cable kit; 15-meter host cable; 240 V Power Distribution Unit, power cord and documentation. Holds up to 48 drives, GLMs also included.

# *General Business Model – 24 Drives*

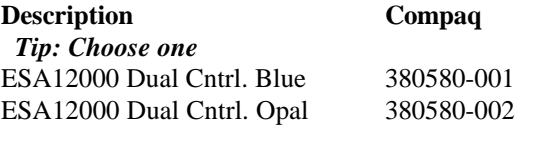

#### *General Business Model – High Capacity – 48 Drives* **Description Compaq**

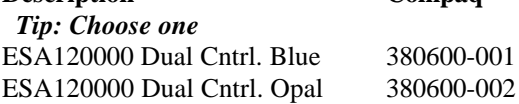

### **Optional Expansion Cab Compaq** Tip: Dual enclosure expansion cabinet…chose one to match color ESA12000 No Cntrl. Blue 380640-001 ESA12000 No Cntrl. Opal 380640-002

### **Redundant Power Options: Optional**

**Description Compaq**  *Tip: Choose up to three per BA370 enclosure* 180 Watt Power supply 380565-B21  *Tip: Choose one per BA370 enclosure* AC Input Unit 380564-B21  *Tip: Order one per AC Input Unit ordered* AC Pwr Cord 103541-001 *Tip: Order one per rack cab* PDU 60Hz 380582-001

**Cache Upgrades – Optional** *Note: 256 or 512MB supported only…four slots available for cache…all slots must be of like size DIMMS* **Description Compaq** Tip: Add only one per controller (ESA12000 comes with 256 MB per HSG80 Controller) 256MB – 2x128MB 380674-B21

# **Step2 – ACS – Firmware (PCMCIA) Card**

 *Tip: One per HSG80 required***. Description Compaq** ACS v8.3 380577-001

# **Step3 – Platform Kit**

 *Note: Includes SWCC Tip: One per OS type required* **Description Compaq** WNT - Intel 380551-001

# **Step4 – Host Adapter**

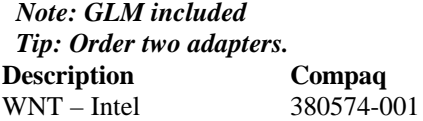

# **Step5 - Disks**

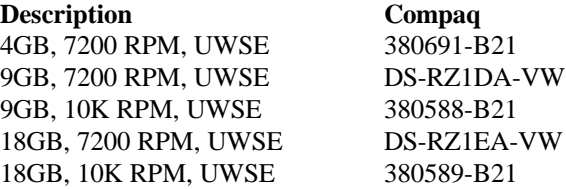

# **Step6 – Hub, GBIC's and Cables**

 *Note: One Hub required…point to point not supported…(no GBIC's included) Tip: When ordering 7 Port Hub also order rackmount hardware.*

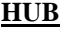

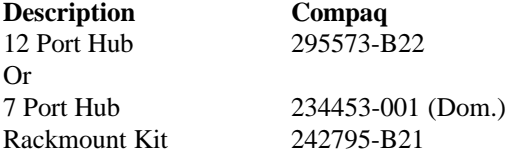

### **GBIC and Connection Kit**

 *Tip: Order two kits for this config.* **Description Compaq** 2 GBIC + 2 – 2M Cables 380596-B21

#### **CABLES - Optional**

 *Note: One 15M cable comes with each ESA12000 and two 2M cables come with the GBIC Kit. Tip: Order one cable for this config.*

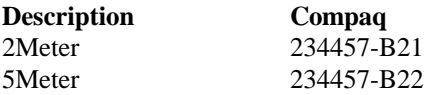

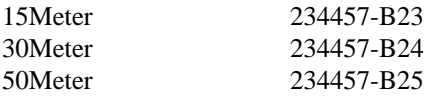

# **Step7 – UPS**

### **Description Compaq** Low Voltage R3000 242705-001 *Note: Actual VA is 2880…uses L5-30P plug* High Voltage R3000h *Note: Actual VA is 3000…uses L6-20P plug*